# SIM 2 C3X Lumis series projectors version 2.01

This driver provides 2-way communication to the SIM2 C3X Lumis series projectors delivered by SIM 2, Italy

Grand Cinema C3X Lumis series projectors are high end devices for residential and commercial use. The projectors are featured with a 3-chip full HD panel with Darkchip4 DMD. For more information visit website http://www.sim2.com/home/en/content/c3x-lumis

The driver supports fully range of RS232 command set version 1.1 from 18th September 2009 in combination with the legacy IR-Control. To update two-way feedback a complex polling

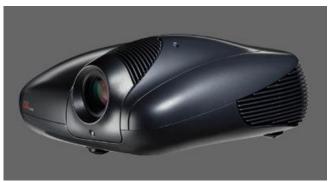

mechanism is used. The parameters are enhanced with special functions like service interval events and others. See parameters below

Driver operates in **trial mode** as long as the right license number is not typed in. Trial Mode enables only one-way sending command without feedback and events. However, integrators can create the whole project, even if driver is running in trial mode. Driver is licensed per controller.

To control multiple devices use different instances of this driver with different projectors. Please avoid enabling multiports using a Globalcache device. Multiple polling results in disfunction or faulty feedback.

**Important:** Use driver at your own risk! No warranty given by the author, especially to damages, which occured with this driver. Integrators are fully responsible, when using this driver in their projects. Driver support only within RTI Integrator forum: <a href="http://forums.rticorp.com">http://forums.rticorp.com</a>

## <u>Configuration</u>

| General Settings                                                   |
|--------------------------------------------------------------------|
| Choose connection type                                             |
| Native serial or serial via Globalcache device                     |
| All Globalcache devices with serial ports are supported.           |
| Serial parameters of the devices must be set up first with         |
| baudrate = 19200, flow control = none, parity = none,              |
| Data bits = 8, Stop bits = 1.                                      |
| Choose RS232 Port which communicate to gateway.                    |
| Enter IP-Address of the device (hint:make sure it is a static one) |
| Enter Portaddress which matched to the serial port of the device   |
| S1: 4999, S2:5000,                                                 |
| For more information refer to Globalcache device documentation     |
| Choose polling time interval in seconds                            |
| Fill in license number or omit for trial mode                      |
| Define service intervals                                           |
| Enter Unit service interval in hours                               |
| used with the specific event or variable                           |
| Lamp service interval in hours                                     |
| used with the specific event or variable                           |
|                                                                    |

<u>Variables</u>

Driver information MacAddress of Controller as string License mode as **boolean** false = trialtrue = licensed Update interval as integer with string assignment 0:5 sec. 1:10 sec. 2:15 sec. 3:30 sec. 4:45 sec. 5:60 sec. 6:90 sec. 7:120 sec. 8:300 sec. 9:600 sec. Unit service flag set as **boolean** Lamp service flag set as boolean Unit service time elapsed as **integer** Lamp service time elapsed as integer Projector status Powered on as **boolean** Brightness as integer Contrast as integer Color as integer Tint as integer Overscan as integer Cinema mode as **boolean** Color management primaries as integer with string assignment 0:Native 1:HDTV 2:EBU 3:SMPTE-C 4:Auto 5:not applicable Color management white point as integer with string assignment 0:High 1:Medium 2:Low 3:Native 4:User 5:not applicable 10:Standard 11:D65 12:D50 13:C 14:D75 Gamma as integer with string assignment 0:EN3 1:EN4 2:n/a 4:EN5 5:GR1 6:ST1 7:GR2

8:EN1 9:EN2 13:User Dynamic black on as **boolean** Variable Iris closed as **boolean** Variable Iris value as integer Lamp power as integer Device status as integer with string assignment 0:Standby 1:On 2:Lamp ignition 3:Lamp restrike 4:Lamp cooling 5:Starting 6:not applicable 7:On requested 8:Off requested Input status as integer with string assignment 0:Signal OK 1:No signal 2:Signal out of range 3:not applicable Current input as integer with string assignment 0:Video 1:not applicable 2:S-Video 4:YPrPb 5:RGB 12:Graphics YPrPb 13:Graphics RGB 18:HDMI 1 19:HDMI 2 Input status as integer with string assignment 0:Signal OK 1:No signal 2:Signal out of range 3:not applicable Lamp status as integer with string assignment 0:Off 1:Ignition 2:On 3:not applicable Lamp ignition as **boolean** Lamp cooling as **boolean** Projector fully started as **boolean** No signal detected as **boolean** Unit working hours as **integer** Lamp working hours as integer

| Functions                         |                              |
|-----------------------------------|------------------------------|
| Remote Control                    | Picture settings             |
| Off                               | Function                     |
| On, Key 0<br>Kov1                 | Brightness<br>Contrast       |
| Key1<br>Key2                      | Color                        |
| Key3                              | Tint                         |
| Key4                              | Overscan                     |
| Key5                              | Mode                         |
| Key6                              | Increment                    |
| Key7                              | Decrement                    |
| Key8                              | Get status                   |
| Key9                              |                              |
| Select (*)                        |                              |
| ESC                               |                              |
| Arrow up                          |                              |
| Arrow left                        |                              |
| Arrow right                       |                              |
| Arrow down                        |                              |
| Freeze                            |                              |
| Memory<br>F1                      |                              |
| F2                                |                              |
| Info                              |                              |
| Auto                              |                              |
| Aspect                            |                              |
|                                   |                              |
| Cinema                            | Aspect                       |
| Off                               | Normal                       |
| Auto                              | Anamorphic                   |
| Get status                        | Letterbox                    |
|                                   | Panoramic<br>Subtitle        |
|                                   | Pixel to Pixel               |
|                                   | User 1                       |
|                                   | User 2                       |
|                                   | User 3                       |
|                                   |                              |
| <b>Color Management Primaries</b> | Color Management white point |
| Native                            | Standard                     |
| HDTV                              | High                         |
| EBU                               | Medium                       |
| SMTPE-C                           | Low                          |
| Auto                              | Native                       |
| Get status                        | D75                          |
|                                   | D65                          |
|                                   | D50                          |
|                                   | C<br>User                    |
|                                   | Get status                   |
|                                   |                              |
| Gamma                             | Dynamic black                |
| ST1                               | Off                          |
| EN1                               | On                           |
| EN2                               | Get status                   |
|                                   |                              |

EN3 EN4 EN5 GR1 GR2 User Get Status

## Variable Iris

| ole Iris | Lamp power |
|----------|------------|
| 0        | 230        |
| 10       | 240        |
| 20       | 250        |
| 30       | 260        |
| 40       | 270        |
| 50       | 280        |
| 60       | Get status |
| 70       |            |
| 80       |            |

80 90

100

#### Memories

Memory 1 Memory 2 Memory 3 Memory 4 Memory 5 Memory 6

#### Status Commands

Projector status Signal status Lamp status

#### **Reset service flags**

Unit service flag Lamp service flag

# <u>Events</u>

Projector events Power on Power off No signal detected Signal OK Signal out of range Lamp ignition Lamp cooling Projector fully started Unit service interval achieved Lamp service interval achieved

Known Issues and Limitations

-- none

<u>Special Hint</u>

To use the feature service interval, a lot of configuration is required. First, a value greater than 99 must entered in the configuration settings for unit service interval and/or lamp service interval. This value determines the interval hours. For example: If a value 1000 is used, every 1000 hours a event will fired once (if configured) and the especially service interval flag is set. Use specific commands to reset the flag. In addition integrators can use a integer value with text or bar graph to visualize interval status.

Have success and a bit of fun using the driver Ottmar Konrad on behalf of digital4home OHG, Germany http://www.digital4home.de